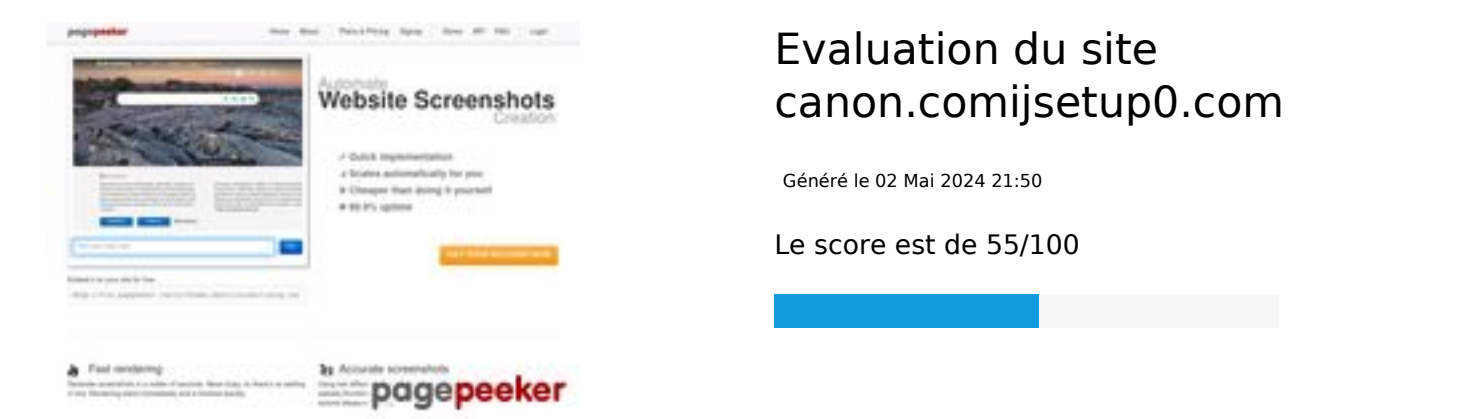

## **Optimisation du contenu**

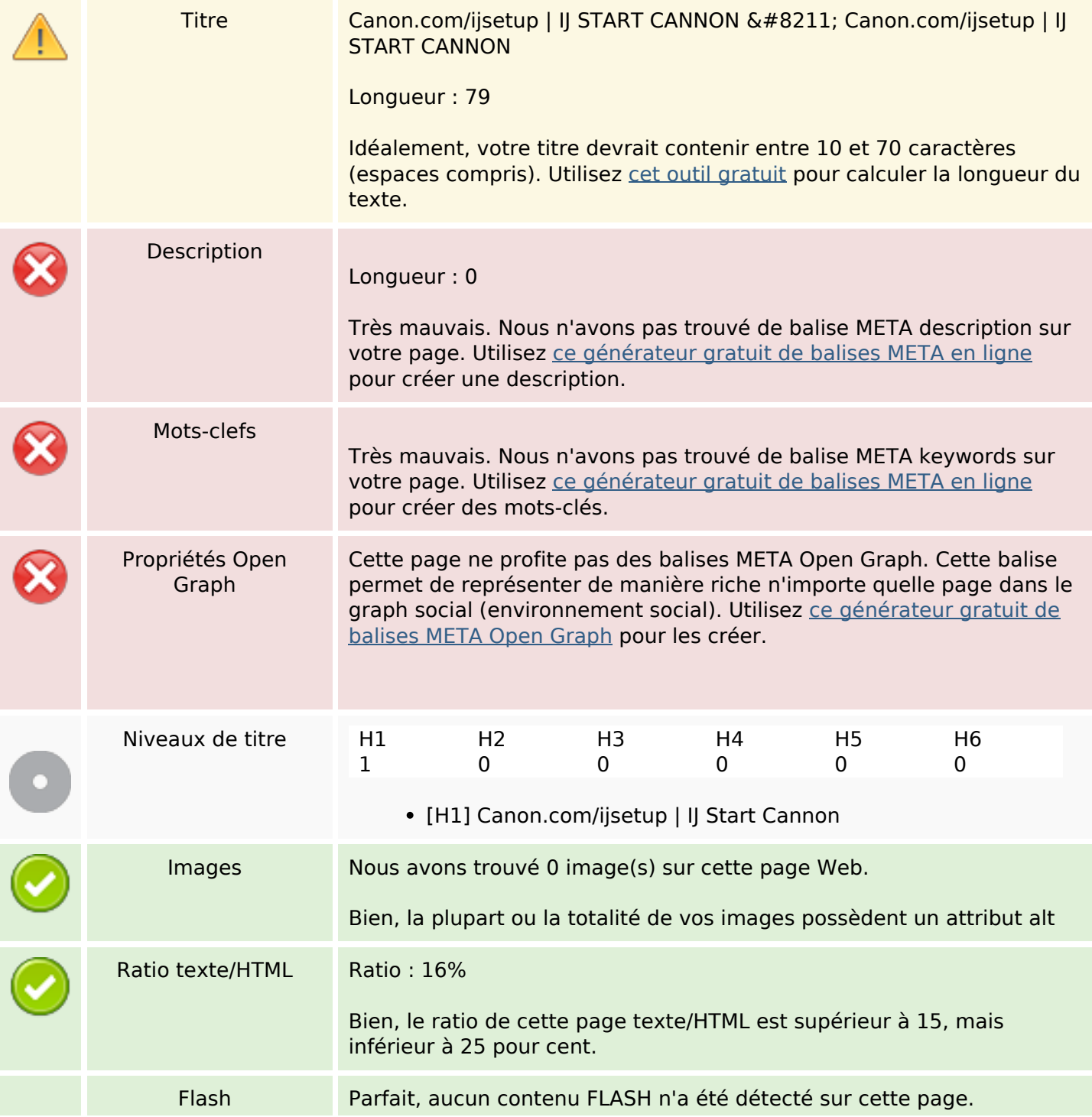

# **Optimisation du contenu**

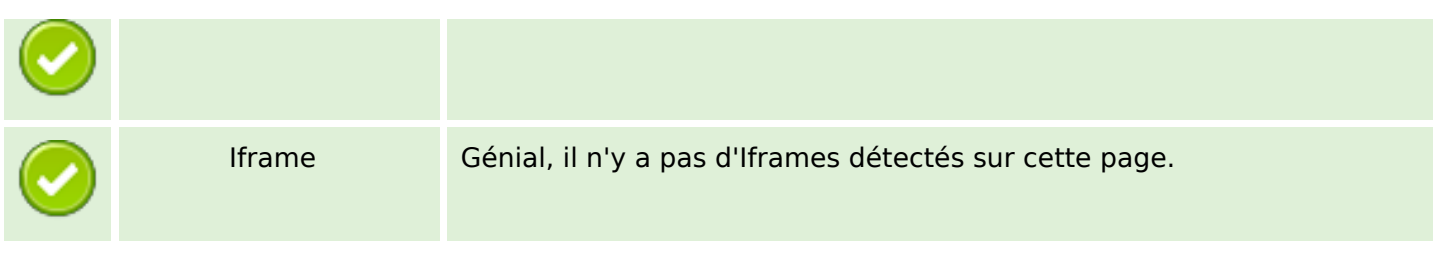

## **Liens**

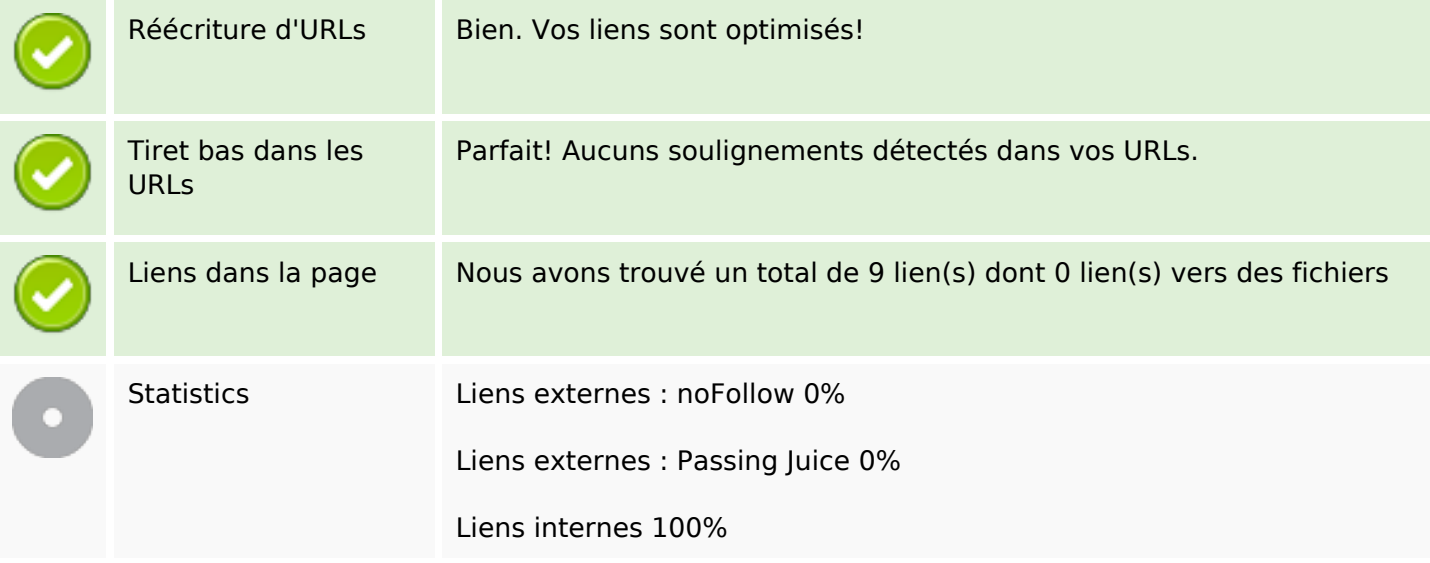

# **Liens dans la page**

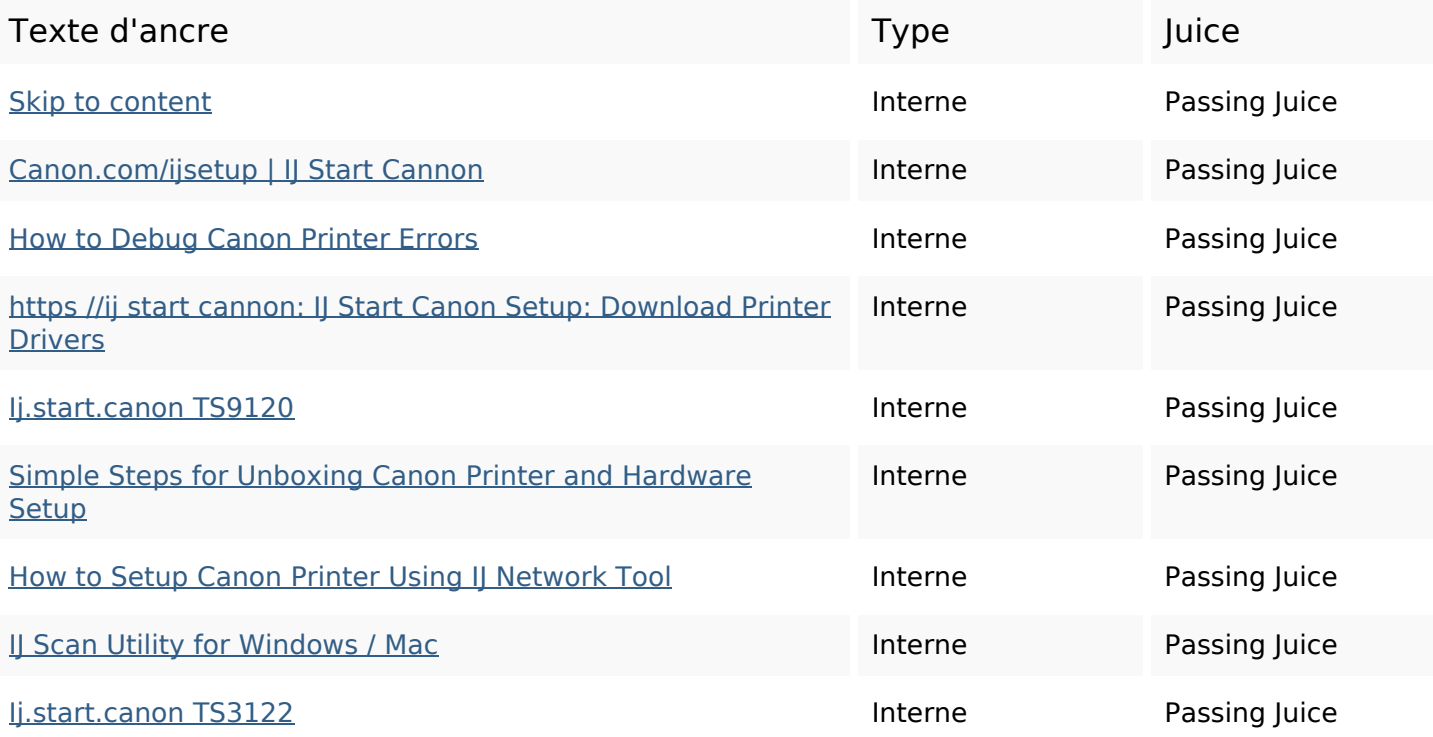

#### **Mots-clefs**

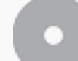

Nuage de mots-clefs connection click wi-fi button now Step wireless canon setup printer

#### **Cohérence des mots-clefs**

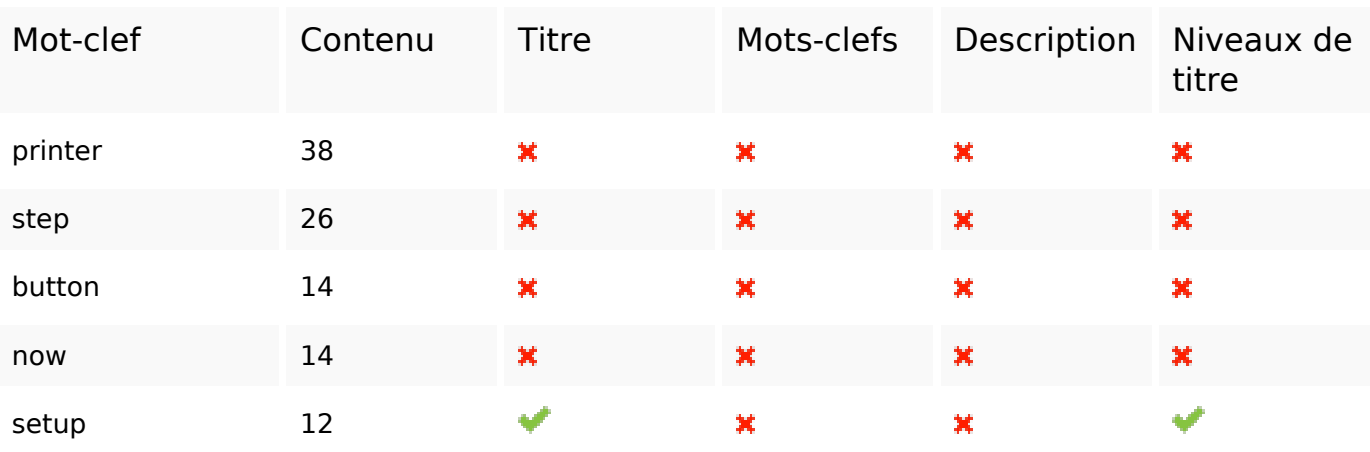

#### **Ergonomie**

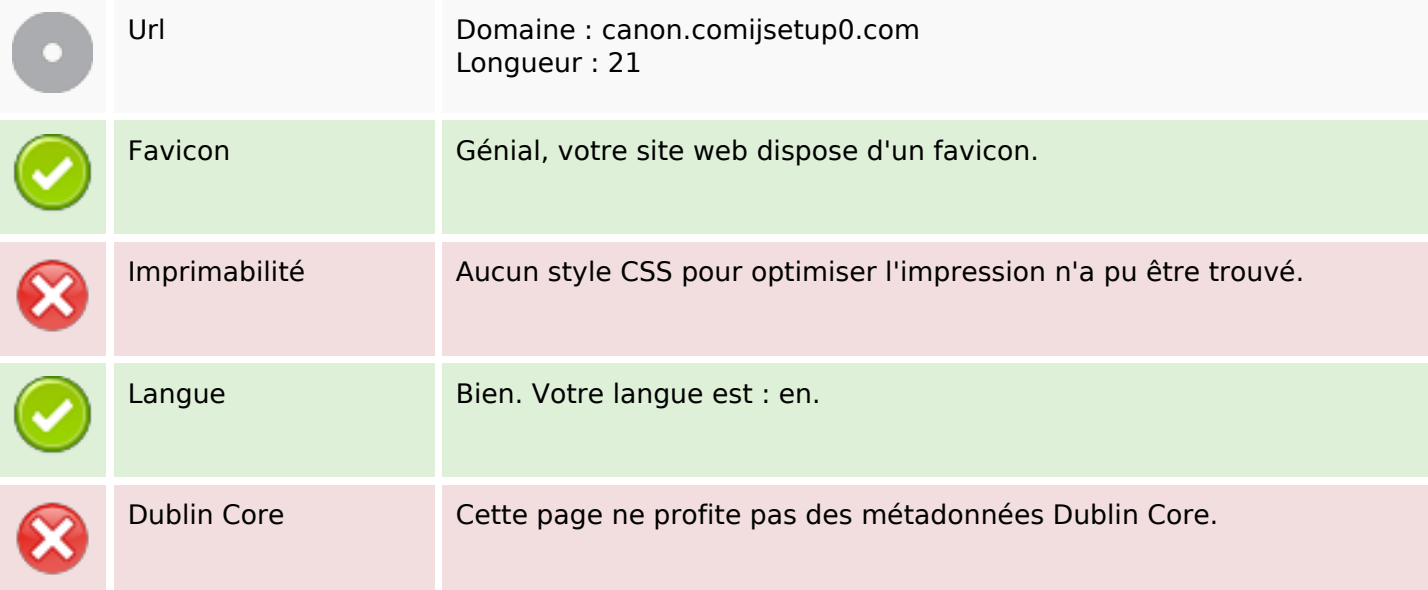

#### **Document**

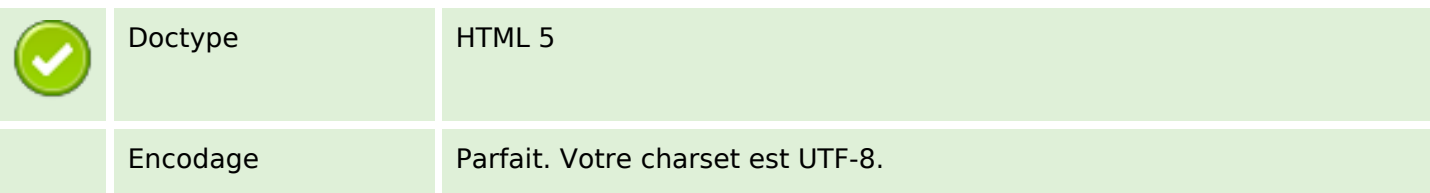

### **Document**

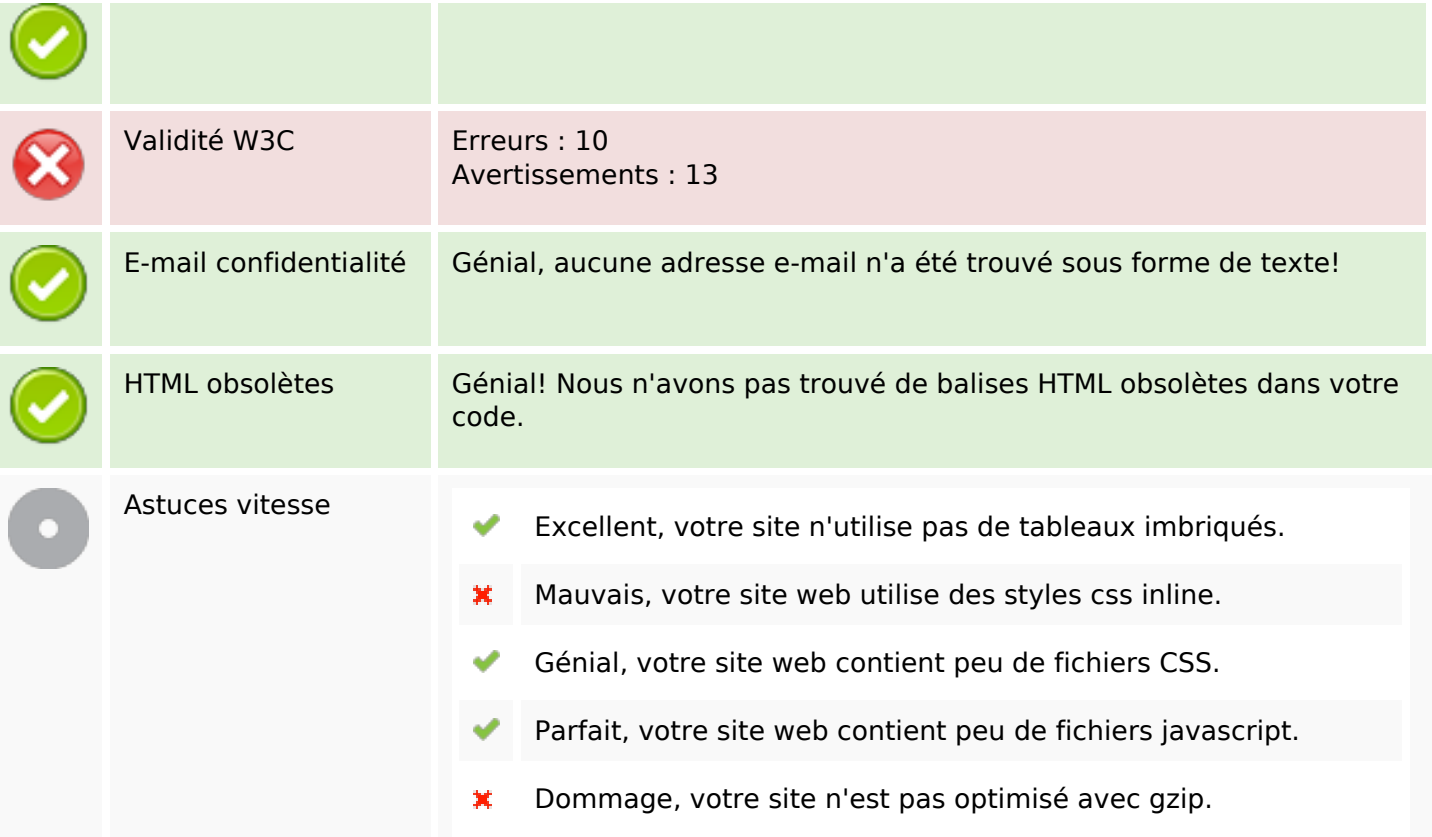

### **Mobile**

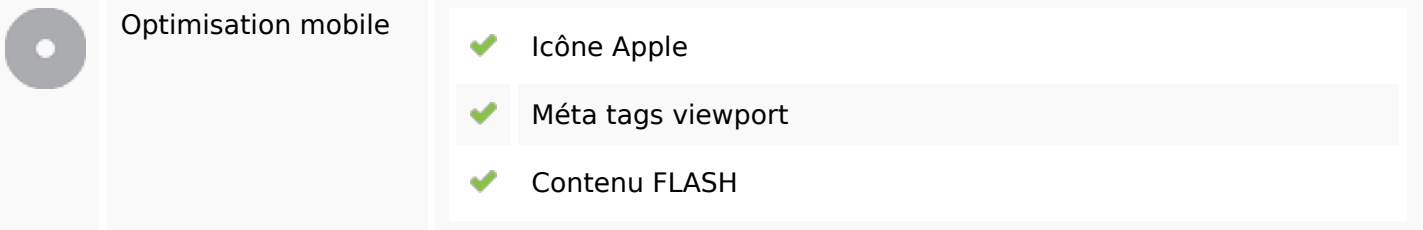

# **Optimisation**

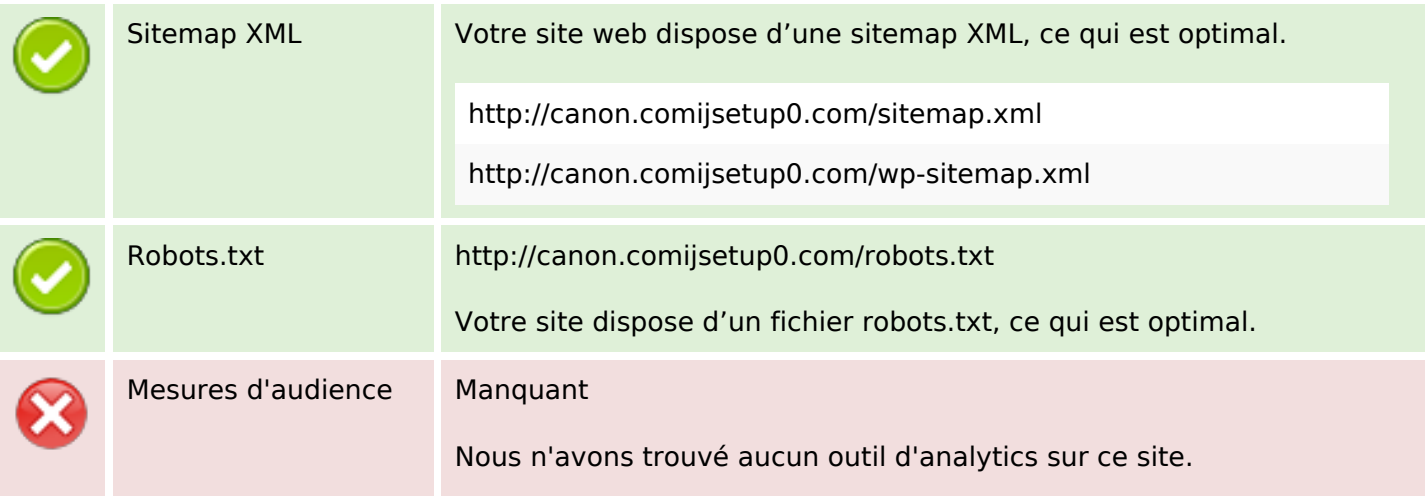

## **Optimisation**

Un outil de mesure d'audience vous permet d'analyser l'activité des visiteurs sur votre site. Vous devriez installer au moins un outil Analytics. Il est souvent utile d'en rajouter un second, afin de confirmer les résultats du premier.